# Woche 4 — Nichtparametrische Regression

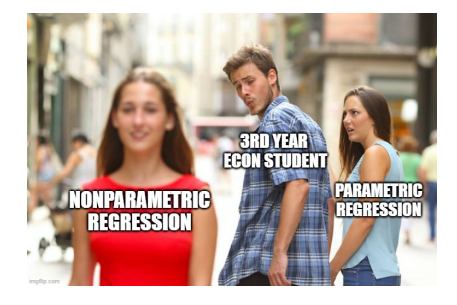

#### Flexible Modellierung mit parametrischen Regressionsmodellen

*Parametrische* Regressionsmodelle sind dergestalt, dass der Prädiktor durch **endlich viele Modellparameter** festgelegt ist, z.B.

- $\beta_0 + \beta_1 x_1$
- $\beta_0 + \beta_1 x_1 + \beta_2 x_2$
- $\beta_0 + \beta_1 x_1 + \beta_2 x_1^2$
- $\beta_0 + \beta_1 \sqrt{x_1}$
- $\beta_0 + \beta_1 x_1 + \beta_2 x_2 + \beta_3 x_1 x_2$
- $\beta_0 + \beta_1 x_1 + \beta_2 x_1^2 + \beta_3 x_1^3 + \beta_4 x_1^4$

Durch polynomiale Terme wie im letzten Beispiel kann man im Prinzip beliebig viel Flexibilität für die Form der Regressionsfunktion erhalten. (s. nächste Slides)

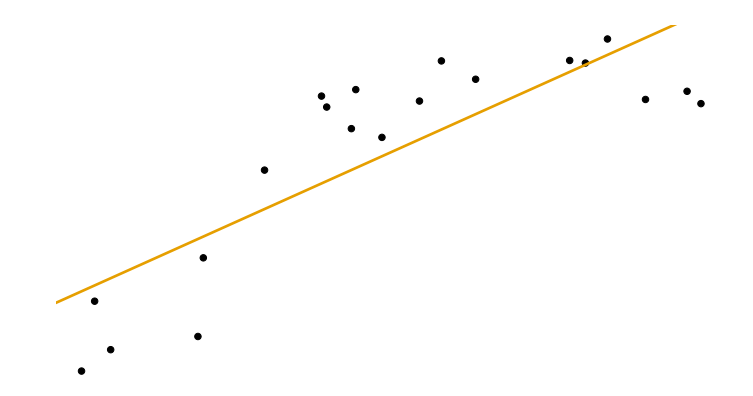

Abbildung: Simulierte Daten und angepasstes Regressionsmodell mit **linearem Prädiktor**.

Klarer Fall von "Underfitting" (Unteranpassung):

Modell ist zu unflexibel, um den quadratischen Effekt abzubilden

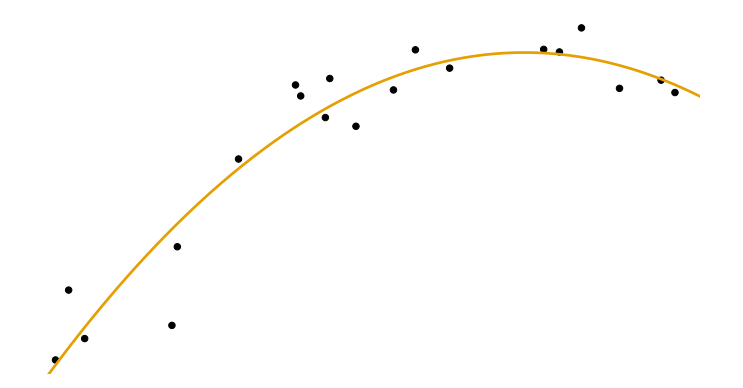

Abbildung: Simulierte Daten und angepasstes Modell mit **quadratischem Prädiktor**.

Modell passt gut zu Daten:

quadratischer Term im Prädiktor trägt dem vorgefundenen Muster Rechnung

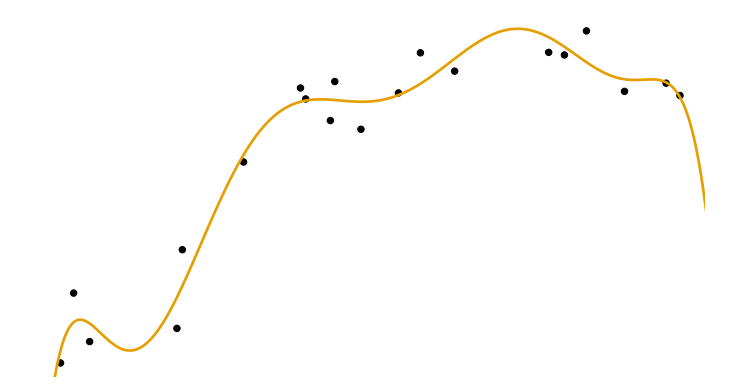

Abbildung: Simulierte Daten und Modell mit **polynomialem Prädiktor der Ordnung 10**.

Klarer Fall von "Overfitting" (Überanpassung):

Modell bildet wesentliches Muster, aber leider auch zufälliges Rauschen ab

#### Bias-Varianz-Trade-off

Man kann Polynome von beliebiger Ordnung *k* anpassen:

$$
\beta_0 + \beta_1 x + \beta_2 x^2 + \ldots + \beta_k x^k
$$

Dadurch erhält man Kontrolle darüber, wie präzise das Modell die Daten erklärt.

Er ergibt sich allerdings der sogenannte **Bias-Varianz-Trade-off** — im Beispiel:

- **Modell zu einfach,**  $k = 1 \rightsquigarrow$  **system. Fehlschätzung durch Inflexibilität<sup>1</sup>**
- Modell zu komplex,  $k = 10 \leftrightarrow \ddot{\cup}$  beranpassung, zu genaues Abbild der Daten<sup>2</sup>
- $\blacksquare$  das beste Modell liegt in der Regel irgendwo "in der Mitte" ( $\rightsquigarrow$  Modellwahl)

<sup>&</sup>lt;sup>1</sup>d.h. hoher Bias, man kann das Muster einfach nicht erfassen und liegt daher systematisch daneben <sup>2</sup>d.h. hohe Varianz, das Erscheinungsbild wird von Stichprobe zu Stichprobe stark variieren

# Wie sinnvoll sind Polynome höherer Ordnungen generell?

Durch die Idee der Variablentransformation — insb. durch polynomiale Prädiktoren — erreichen wir mit linearen Modellen im Prinzip beliebig viel Flexibilität!

Aber:

- die Schätzung von Polynomen höherer Ordnungen ist äußerst instabil
- insb. haben Ausreißer einen sehr starken Einfluss auf die Schätzung
- insgesamt besteht ein **hohes Risiko des Overfitting**<sup>3</sup>
- für jede Variable den optimalen Polynomgrad zu wählen ist umständlich

In der Praxis ist es daher unüblich, Polynome der Ordnung > 2 zu betrachten.

<sup>3</sup> solche *zu* flexiblen Modelle liegen nahe an den Daten, liefern aber insb. schlechte Vorhersagen

Idee der **nichtparametrischen Regression**: schätze das Modell

$$
Y_i = s(x_i) + \epsilon_i, \quad i = 1, \ldots, n,
$$

wobei  $s$  eine nicht näher spezifizierte glatte Funktion ist  $\rightsquigarrow$  keine bestimmte parametrische Form, daher keine restriktiven Annahmen!

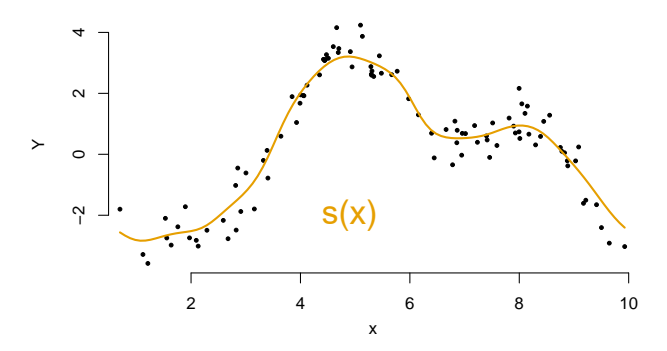

Abbildung: Idealisierte Darstellung von *s*(*x*).

Smoothing Splines

Wie zeichnet man eine glatte Kurve?

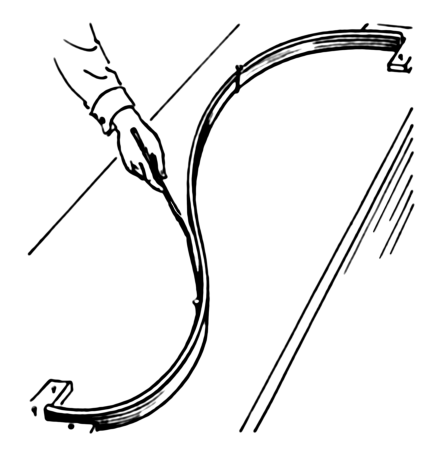

Die vorige Slide zeigt eine sogenannte Straklatte ("smoothing spline"). Diese wurden früher<sup>4</sup> genutzt, um harmonische Linien zu zeichnen, z.B. im Schiffsbau.

Kriterien an die Latte:

- 1. soll einigermaßen flexible geschwungene Form zulassen
- 2. soll dabei nicht zu wackelig sein

Für 1. braucht man biegsame, für 2. eher starre Latte. Die gewünschte Form entscheidet über die ideale Biegsamkeit der Latte.

<sup>4</sup> d.h. vor dem Computerzeitalter

# Smoothing Splines (Übersetzung in die Statistik)

Übertragung der Idee auf die Regressionsanalyse: lege eine Art Smoothing Spline "mitten durch die Punktewolke", so dass

- 1. die Daten gut erklärt werden (d.h. Funktion liegt nahe an den Punkten)
- 2. die geschätzte Funktion dabei möglichst glatt ist (d.h. nicht zu unruhig)

Ein uns bekanntes Maß für 1. ist die Fehlerquadratsumme,

$$
\sum_{i=1}^n (y_i - s(x_i))^2.
$$

Zu 2.: eine Funktion *s* ist unruhig, wenn sie starke Krümmungen vorweist und das Ausmaß an Krümmung können wir durch die zweite Ableitung messen.

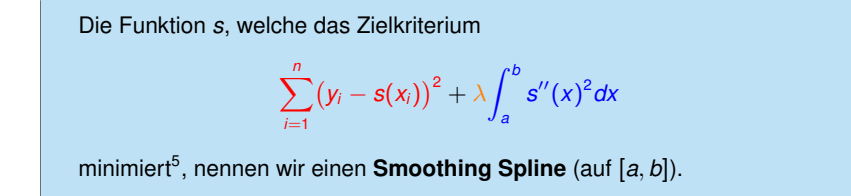

Fehlerquadratsumme: misst, wie nahe die Funktion an den Daten liegt Gesamtkrümmung<sup>6</sup>: ein Maß dafür, wie unruhig die Funktion ist

Zusätzlich ist λ ein (festzulegender) **Glättungsparameter** (s. nächste Slide).

<sup>&</sup>lt;sup>5</sup>wie diese Funktion gefunden wird besprechen wir hier nicht, da zu technisch

<sup>&</sup>lt;sup>6</sup>Integral über die (quadrierte) Krümmung in jedem Punkt

$$
\sum_{i=1}^n (y_i - s(x_i))^2 + \lambda \int_a^b s''(x)^2 dx
$$

Glättungsparameter  $\lambda$  bestimmt, wie wichtig uns "Biegsamkeit" der Funktion ist:

$$
\lambda \to 0 \quad \Rightarrow \quad s \text{ wird zur Interpolation der Datenpunkte}
$$

$$
\lambda \to \infty \quad \Rightarrow \quad s \text{ wird zur Geraden}
$$

Insbesondere haben wir es wieder mit dem **Bias-Varianz-Trade-off** zu tun:

- niedriges  $\lambda$  führt zu niedrigem Bias aber hoher Varianz
- hohes  $\lambda$  führt zu niedriger Varianz aber hohem Bias

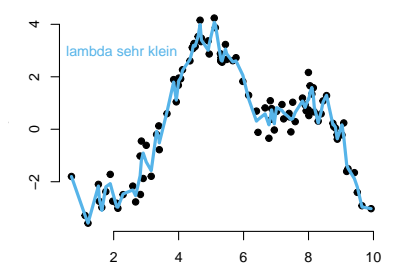

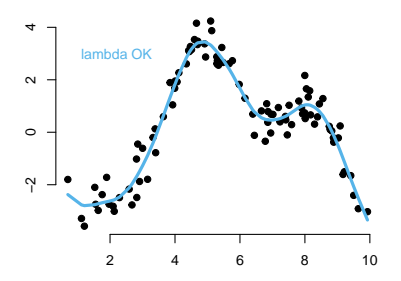

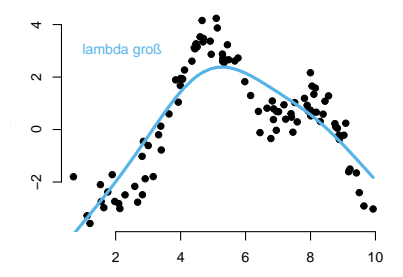

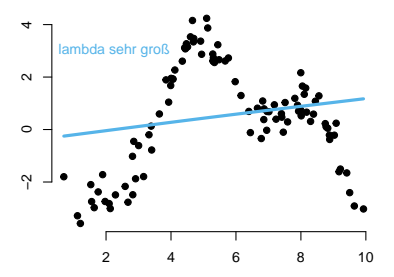

# **Smoothing Splines in R**

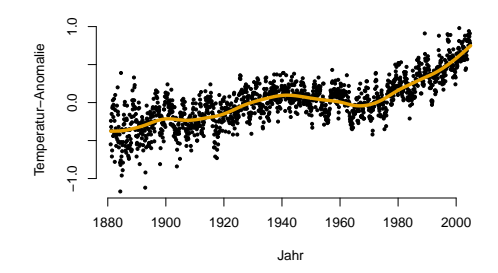

```
# Daten einlesen und Streudiagramm erstellen:
klima <- read.csv("http://www.rolandlangrock.com/Daten/klima.csv",header=TRUE)
attach(klima)plot (Jahr, Anomalie, pch=19, bty="n", ylab="Temperatur-Anomalie")
# Paket "npreg" installieren und laden:
install.packages("npreg")
library (npreg)
# Smoothing Spline anpassen und einzeichnen:
mod <- ss (Jahr, Anomalie, lambda=10^(-6))
lines (mod. col="#E69F00".lwd=4)
```
#### P–Splines

Wir betrachten nun mit **P–Splines** noch einen weiteren Ansatz, welcher eng verwandt mit den eben betrachteten Smoothing Splines ist.

Grundidee: konstruiere *s*(*x*) als gewichtete Summe **fester Basisfunktionen**:

$$
Y = s(x) + \epsilon
$$
  
=  $\gamma_1 B_1(x) + \gamma_2 B_2(x) + \ldots + \gamma_K B_K(x) + \epsilon$ .

Schätzung der  $\gamma_j^{\,7}$  ergibt einen Schätzer für *s*. Als Basisfunktionen wählen wir hier sogenannte B–Splines, da diese wünschenswerte Eigenschaften haben.

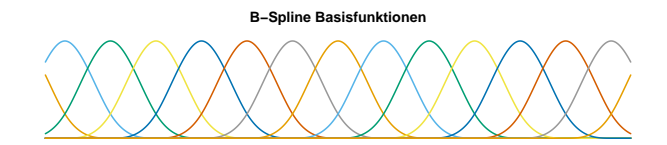

<sup>&</sup>lt;sup>7</sup>durch Minimierung der Fehlerquadratsumme

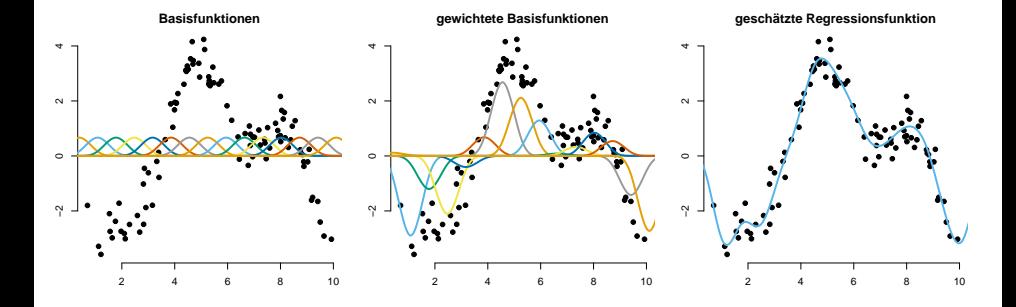

#### Kontrolle der Flexibilität der konstruierten Funktion

Je mehr Basisfunktionen, desto mehr Flexibilität, so dass die Regressionsfunktion immer genauer den Daten folgen wird  $(\sim$  Varianz hoch, Bias niedrig).

Zu wenige Basisfunktionen: Regressionsfunktion kann Muster möglicherweise nicht genau abbilden  $(\sim)$  Bias hoch, Varianz niedrig).

Wie finden wir den richtigen Mittelweg im Sinne des **Bias-Varianz-Trade-offs**?

1. versuche geeignetes *K* zu wählen

oder

2. nehme großes *K*, so dass zunächst einmal fast beliebig viel Flexibilität vorhanden ist — penalisiere dann aber Krümmung der geschätzten Funktion

Wir konzentrieren uns auf 2., da dieser Ansatz günstigere Eigenschaften hat und sich 1. schlichtweg nicht bewährt hat.

Nichtparametrische Regression durch **penalisierte B–Splines** (bzw. kurz: **P–Splines**) beinhaltet die Minimierung des folgenden Zielkriteriums:

$$
\sum_{i=1}^n \Big(y_i - \big(\gamma_1 B_1(x_i) + \ldots + \gamma_K B_K(x_i)\big)\Big)^2 + \lambda \sum_{k=3}^K \big(\Delta^2 \gamma_k\big)^2
$$

Hierbei ist λ wieder ein (festzulegender) **Glättungsparameter**, und ∆<sup>2</sup> bezeichnet die Differenzen 2. Ordnung, d.h.

$$
\Delta^2 \gamma_k = \Delta(\gamma_k - \gamma_{k-1}) = (\gamma_k - \gamma_{k-1}) - (\gamma_{k-1} - \gamma_{k-2})
$$

Man beachte, dass ∆<sup>2</sup> γ*<sup>k</sup>* = 0 genau dann, wenn γ*k*−2, γ*k*−<sup>1</sup> und γ*<sup>k</sup>* auf einer Gerade liegen, die Krümmung in diesem Bereich also gleich Null ist.<sup>8</sup>

<sup>8</sup> umgekehrt ist ∆<sup>2</sup>γ*<sup>k</sup>* genau dann hoch, wenn γ*k*−2, γ*k*−<sup>1</sup> und γ*<sup>k</sup>* eine "Zacke" aufspannen — es handelt sich hier also um eine Approximation der Gesamtkrümmung ähnlich wie bei Smoothing Splines

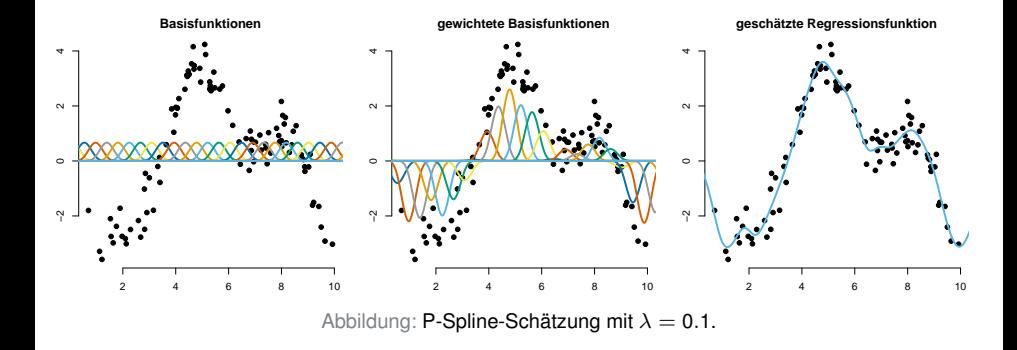

Niedriger Strafterm für Krümmung ~ Overfitting

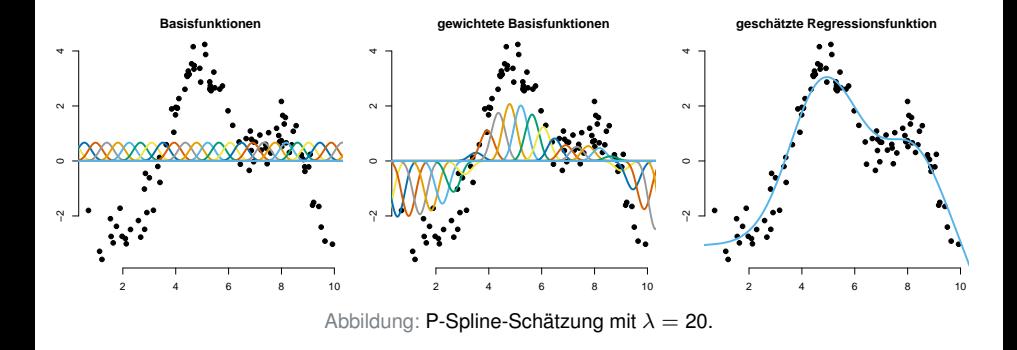

Moderater Strafterm für Krümmung  $\rightsquigarrow$  sieht gut aus!

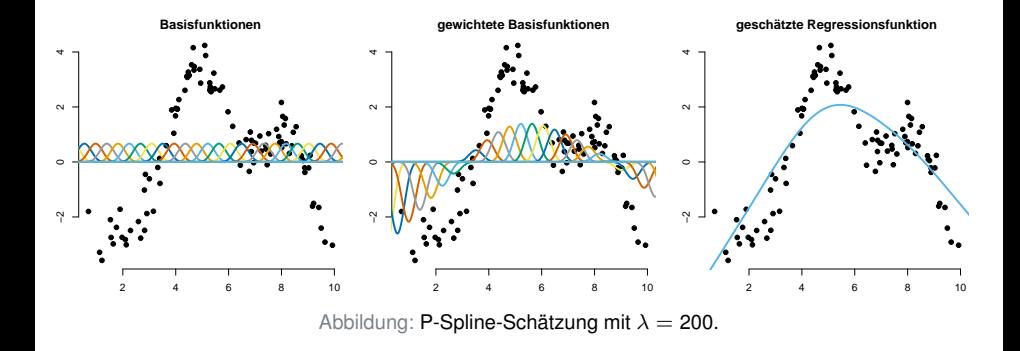

Etwas zu hoher Strafterm für Krümmung  $\rightsquigarrow$  **Underfitting**, d.h. zu starke Betonung auf Glattheit (Unterschätzung von Gipfeln & Überschätzung von Tälern).

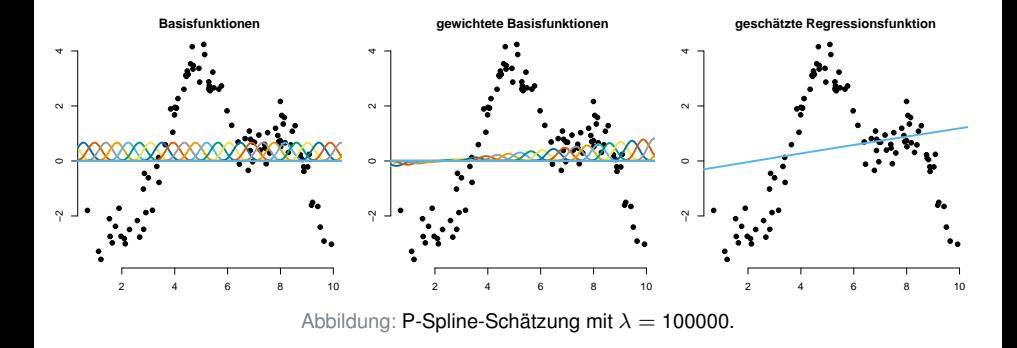

Sehr hoher Strafterm für Krümmung  $\rightsquigarrow$  man erhält als Schätzer die am besten passende Funktion **ohne jegliche Krümmung**, also eine Gerade.

## P–Splines in R

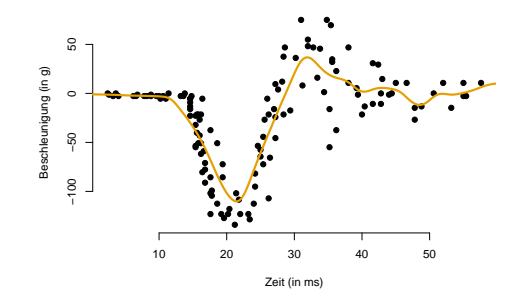

```
# Daten einlesen und Streudiagramm erstellen:
Time <- MASS::mcycle$times
Acceleration <- MASS::mcycle$accel
plot(Time, Acceleration, pch=19, xlab="Zeit (in ms)", ylab="Beschleunigung (in g)", bty="n")
# Paket "mgcv" installieren und laden:
install.packages("mgcv")
library(mgcv)
# P-Spline Schätzung durchführen und einzeichnen:
mod <- gam(Acceleration~s(Time), bs="ps", sp=0.005) # sp ist effektiv gleich unser lambda
z <- seq(0, 70, length=1000)
lines(z, predict(mod,data.frame(Time=z)), col="#E69F00", lwd=3)
```
Generalisierte additive Modelle (GAMs)

# "Curse of dimensionality"

Kann man ein Modell der Form

$$
Y = s(x_1, \ldots, x_p) + \epsilon
$$

auch mit *p* > 2 sinnvoll nichtparametrisch schätzen?

Antwort: ja, aber der Schätzer ist sehr "datenhungrig": Um den 3D–Raum ähnlich gut abzudecken wie den 1D–Raum, braucht man z.B. 100 Mal so viele Daten<sup>9</sup>.

Kurzum: die nötige Stichprobengröße, um *m* sinnvoll zu schätzen, steigt rasant mit steigendem *p*. Man spricht vom **"curse of dimensionality"**.

<sup>&</sup>lt;sup>9</sup>und nicht etwa nur 3 Mal so viele

#### Additive Zerlegung der Regressionsfunktion

In der Praxis wird meist eine **additive Struktur** angenommen, d.h.

$$
s(x_1,\ldots,x_p)=s_1(x_1)+\ldots+s_p(x_p).
$$

Hiermit wird das Problem des "curse of dimensionality" umgangen:

- effektiv haben wir so ein univariates Schätzproblem pro Variable
- im univariaten Fall liegen mehr Datenpunkte pro Umgebung, die lokale Schätzung funktioniert hier also!
- $\rightarrow$  restriktive Annahme, da Interaktionseffekte nicht mehr abgebildet werden
- $\rightarrow$  wegen des "curse of dimensionality" hat man oft aber keine andere Wahl

**Generalisierte additive Modelle** (GAMs) beinhalten drei Komponenten:

- 1. Verteilungsannahme für die Zielvariable<sup>10</sup>
- 2. additiver Prädiktor mit nichtlinearen Effekten der erklär. Variablen:

$$
\eta = \beta_0 + s_1(x_1) + \ldots + s_p(x_p)
$$

(einzelne *s<sup>j</sup>* können aber auch lineare/quad. Funktionen sein)

3. Transformation des linearen Prädiktors, damit *E*(*Y*) den für die gegebene Verteilungsannahme richtigen Wertebereich hat<sup>11</sup>

- $\rightarrow$  flexibler als parametrische Modelle (wg. nichtlinearer Effekte)
- $\rightarrow$  weniger flexibel als nichtparametrische Modelle in denen  $s(x_1, \ldots, x_p)$  ohne Annahme der additiven Zerlegung geschätzt wird
- $\rightarrow$  in der anwendungsorientierten Forschung inzwischen wahnsinnig populär

<sup>&</sup>lt;sup>10</sup>z.B. normal, Poisson, Bernoulli

<sup>&</sup>lt;sup>11</sup>z.B. exp bei Poisson, inverse logistische Funktion bei Bernoulli

GAM mit normalverteilter Zielgröße

Mögliches GAM für eine normalverteilte Zielvariable *Yi*:

 $Y_i \sim N(\mu_i, \sigma^2),$ 

$$
\mu_i = E(Y_i) = \beta_0 + s_1(x_{i1}) + \ldots + s_p(x_{ip})
$$

Im Vgl. zum linearen Modell werden also einfach die linearen Effekte β*jxij* durch (nichtparametrisch zu schätzende) nichtlineare Effekte *sj*(*xij*) ersetzt.

#### GAM im Mietspiegel–Beispiel

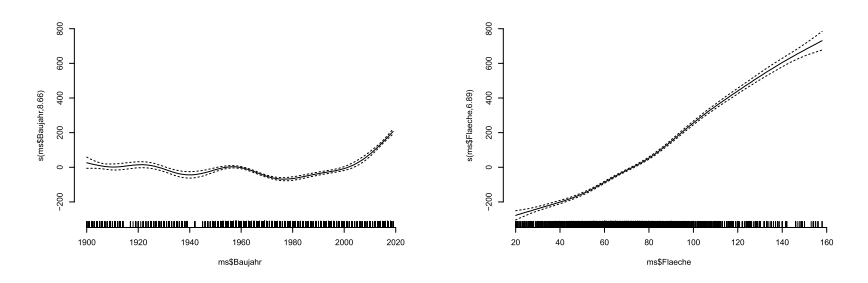

Geschätzte nichtlineare Effekte ˆ*s*1(Baujahr*<sup>i</sup>* ) und ˆ*s*2(Flaeche*i*) im GAM

 ${\sf Miete}_i \sim {\sf N}(\mu_i, \sigma^2), \quad \mu_i = {\sf E}({\sf Miete}_i) =$  547.14 +  $\hat{\sf s}_1({\sf Baujahr}_i) + \hat{\sf s}_2({\sf Flaeche}_i)$ 

```
Mietdaten <- read.csv("http://www.rolandlangrock.com//Daten//rents.csv")
attach(Mietdaten)
# library(mgcv)
# P-Spline Schätzung durchführen und einzeichnen:
mod \leftarrow gam(rent"s(year)+s(area), bs="ps")
plot(mod)
```
GAM mit Poisson–verteilter Zielgröße

Mögliches GAM für eine Zählvariable *Yi*:

*Y<sub>i</sub>* ∼ *Po*( $\lambda$ <sub>*i*</sub>),

$$
\lambda_i = E(Y_i) = e^{\beta_0 + s_1(x_{i1}) + \ldots + s_p(x_{ip})}
$$

Auch hier wird im Vgl. zum Poissonregressionsmodell einfach jeder lineare Effekt durch einen nichtlinearen ersetzt.

# GAM im Fussballbeispiel

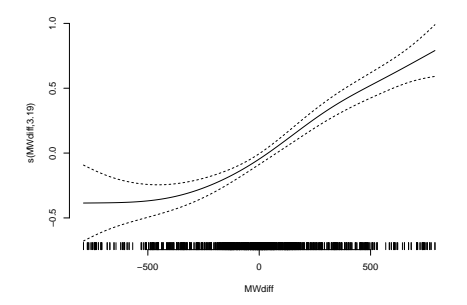

Geschätzter nichtlinearer Effekt ˆ*s*1(MWdiff*i*) im Poisson-GAM

$$
\text{Tore}_i \sim Po(\lambda_i), \qquad \lambda_i = E(\text{Tore}_i) = e^{0.255 + \hat{s}_1(\text{MWdiff}_i) + 0.242 \cdot \text{Heim}_i}
$$

```
Bundesliga <- read.csv("http://www.rolandlangrock.com//Daten//Bundesliga.csv")
attach(Bundesliga)
# library(mgcv)
# P-Spline Schätzung durchführen und einzeichnen:
mod <- gam(Tore~s(MWdiff)+Heim, bs="ps")
plot(mod)
```
#### Zusammenfassung: nichtparametrische Regression

mit den besprochenen nichtparametrischen Ansätzen haben wir unseren Regressions-Werkzeugkasten noch einmal stark erweitert

#### **es geht immer darum, den optimalen Bias-Varianz-Trade-off zu finden**

- **Einsatzgebiete nichtparametrischer Regressionsmodelle:** 
	- explorative Datenanalyse schnell mal gucken, wie der Zshg. aussehen könnte
	- wenn parametrische Modelle zu unflexibel sind
	- wenn ein parametrischer Zshq. aus konzeptuellen Gründen unsinnig erscheint (typisches Beispiel: Längen- und Breitengrad als erklärende Variablen)